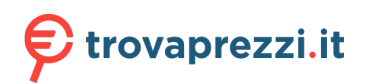

Questo manuale d'istruzione è fornito da trovaprezzi it. Scopri tutte le offerte per Apple MacBook Air M1 13" (2020) M1 8-Core 8GB 256GB Grigio siderale (MGN63T/A) o cerca il tuo prodotto tra le migliori offerte di Notebook

## Scarica la guida di *Informazioni di base su MacBook Air*

Per ulteriori informazioni sulla configurazione e l'utilizzo di MacBook Air, consulta la quida *Informazioni di base su* MacBook Air. Per visualizzarla, vai su support.apple.com/it-it/ quide/macbook-air.

## Supporto

Per informazioni dettagliate, vai su support apple. com/it-it/mac/macbook-air. Per contattare Apple, visita il sito support apple.com/it-it/contact.

## **■MacBook Air**

## MacBook Air ti dà il benvenuto

MacBook Air si avvia automaticamente quando lo apri sollevando lo schermo, con Impostazione assistita sarà pronto in un batter d'occhio.

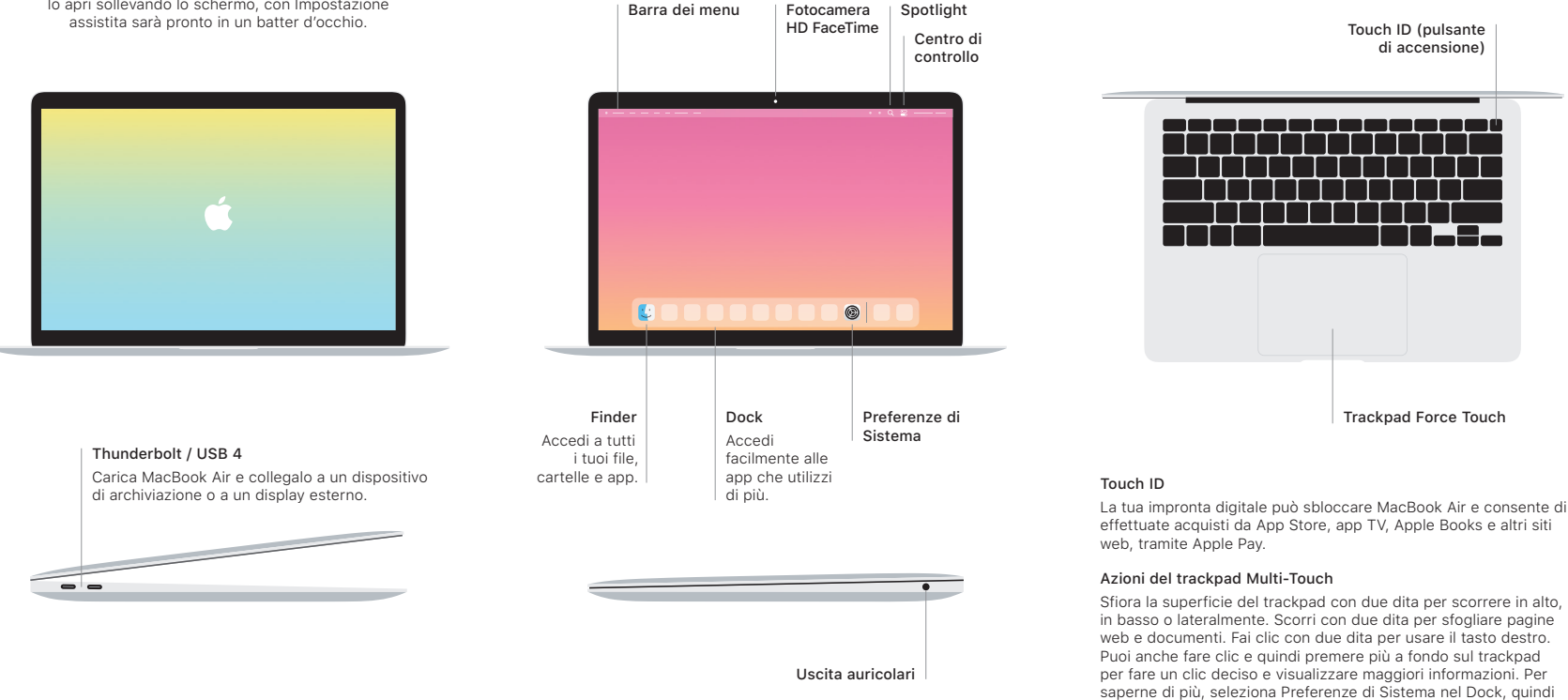

fai clic su Trackpad.